Agent Goflex Home User [Manual](http://go.inmanuals.com/goto.php?q=Agent Goflex Home User Manual) [>>>CLICK](http://go.inmanuals.com/goto.php?q=Agent Goflex Home User Manual) HERE<<<

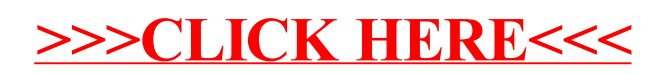